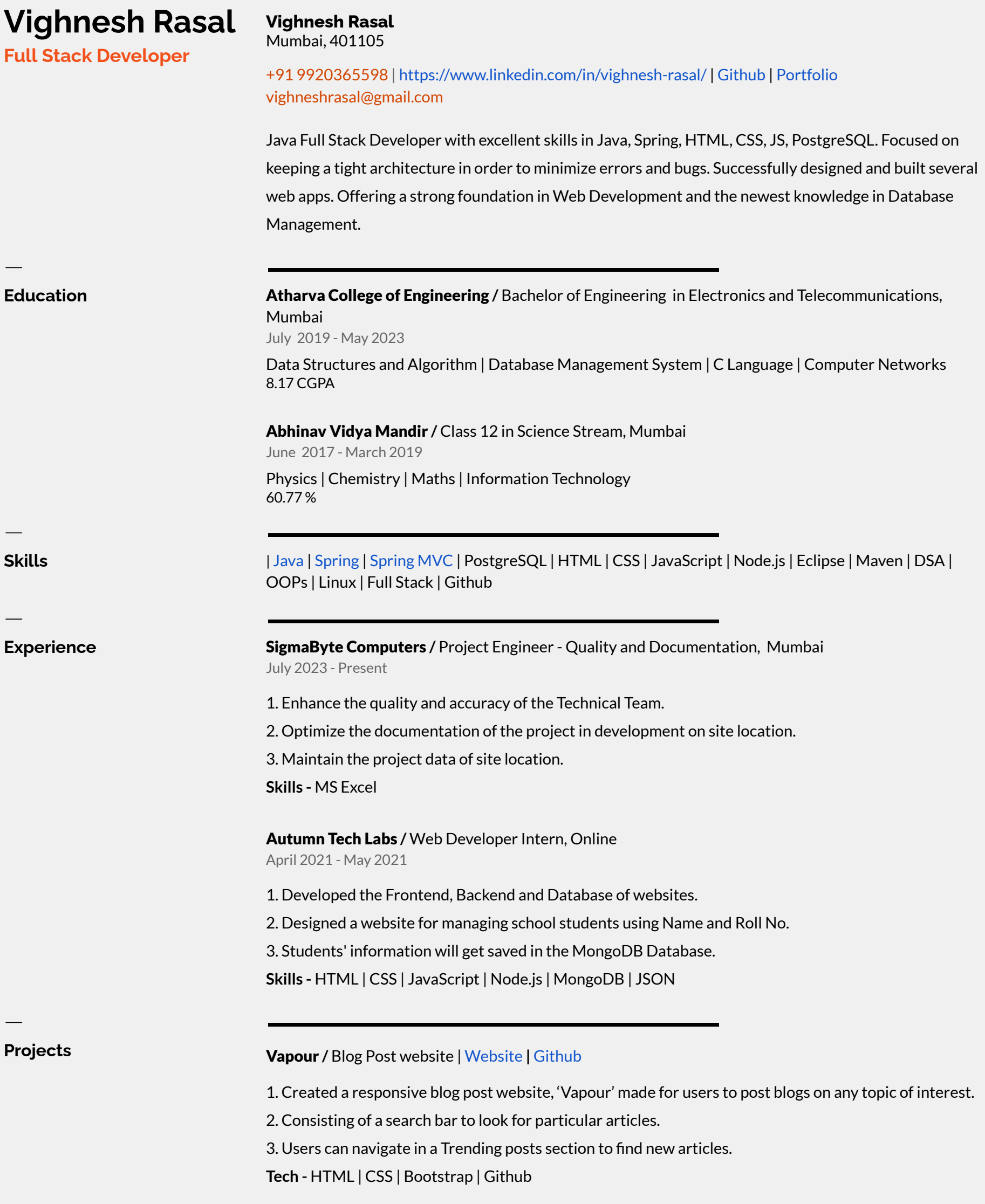

Bounce Ball**/** Game website | [Website](https://vighneshrasal.github.io/vighneshrasal.github.io-Bounce-Game/) **|** [Github](https://github.com/vighneshrasal/vighneshrasal.github.io-Bounce-Game)

1. Made a Bounce Ball game, users interact with a bouncing ball inside a box.

2. Clicking inside the box makes the ball relocate the position to the clicked position.

3. A score counter counts the score when the ball has an impact on the box boundary, clicking the reset button makes the score 0.

**Tech -** HTML | CSS | JavaScript | WebGL | Github

PDF Merger **/** Merging two pdfs | [Github](https://github.com/vighneshrasal/PDF-merger)

1. Merging two pdfs together in one single pdf.

2. Express.js handles the request coming from clients.

3. Node library used to merge pdf merges it together.

**Tech -** HTML | CSS | JavaScript | Bootstrap | Node.js | Express.js